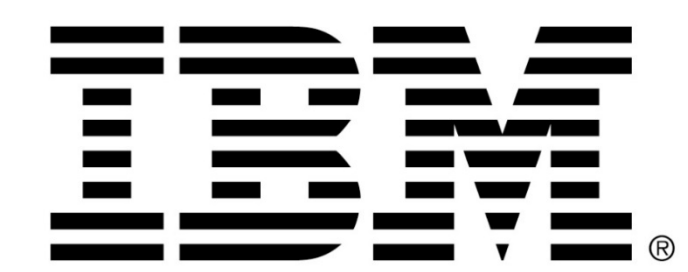

# **Big Data Analysis of Cloud Storage Logs using Spark**

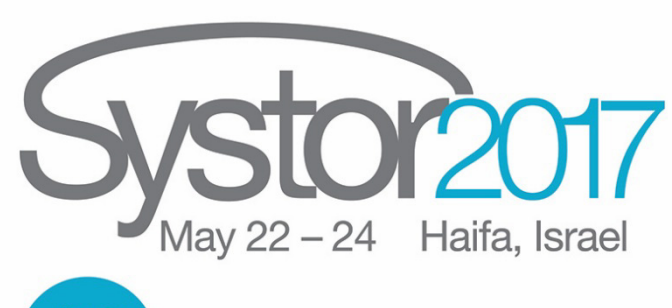

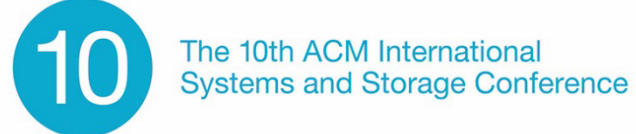

Shelly Garion, Hillel Kolodner, Allon Adir, Ehud Aharoni, Lev Greenberg

sc.textFile ("hdfs:///logdata/logdatafile\*.gz") val LatencyHEADobject = logFiles.map(\_split(" ")).  $map(ProcessLogLine) .filter(line => line. 1 ==$ "HEAD object") val LatencyHistogram = LatencyHEADobject.map(LatencytoBuckets).  $reduceByKey((a,b)=>a+b)$ 

IBM Research - Haifa, Israel {shelly, kolodner, adir, aehud, levg}@il.ibm.com

#### **// Main:**

#### **// Functions:**

def LatencytoBuckets(line: (String, String, Double)) = val time = line.\_2 val latency = line. 3 val loglatency = math.log(latency\*1000) val bucket =  $(if (loglatency > 0) loglatency.tolnt$ else 0) ((time, bucket),1L) } *//the graph in shows buckets 1 to 6*.

def ProcessLogLine(line: Array[String]) = { val operation = .. *// string // contains the fields indicating the operation type* val time =  $\ldots$  // string *// contains the fields indicating the request time // (either week, day, hour, 10 minutes, minute*) val latency =  $\ldots$  // double *//the field indicating the latency of the request* (operation, time, latency) }

- **Problem: Identify time frames in which** the performance decreased
- Challenge: Impractical to collect all the latencies, sort them, and calculate the exact percentiles
- Methods:
	- **Focus on HEAD operations**
	- **Divide latencies into a histogram** using the "Map/Reduce" method

**Problem: Estimate the potential for archiving, e.g.,** estimate the number of candidate objects and the

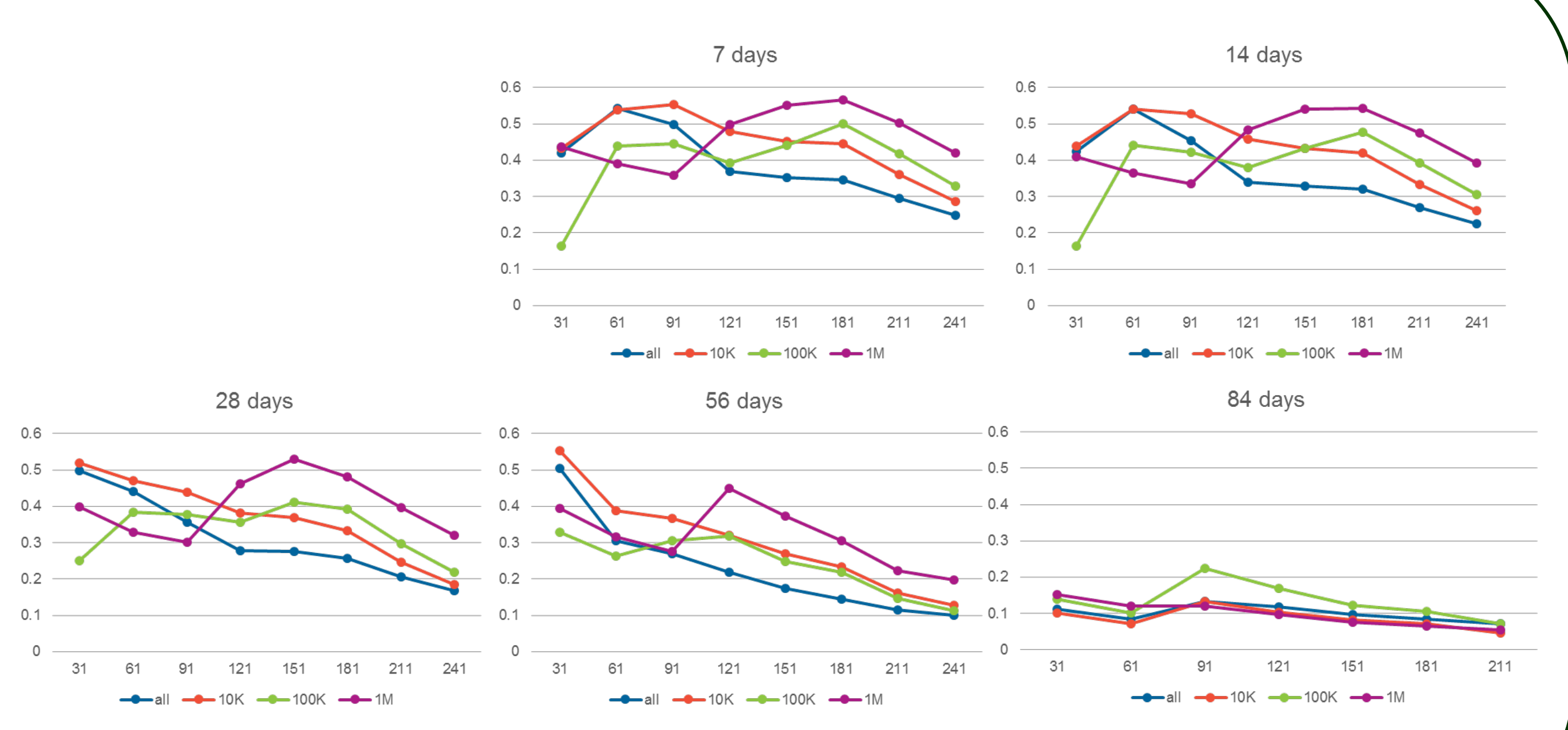

- Challenge: Impractical to compile information for all objects that have ever been created, used, rewritten, or erased
- Methods:
	- Take a random sample of the objects
	- Two passes over the data daily reduction and a final analysis on the daily summaries

- **Problem: Detect security threats and anomalies in object** accesses
- Challenge: Large volume of operations on an object store and very large number of objects
- Methods:
	- Train a model of "normal" customer behavior over long time spans
	- Detect activities with significant deviations from the trained

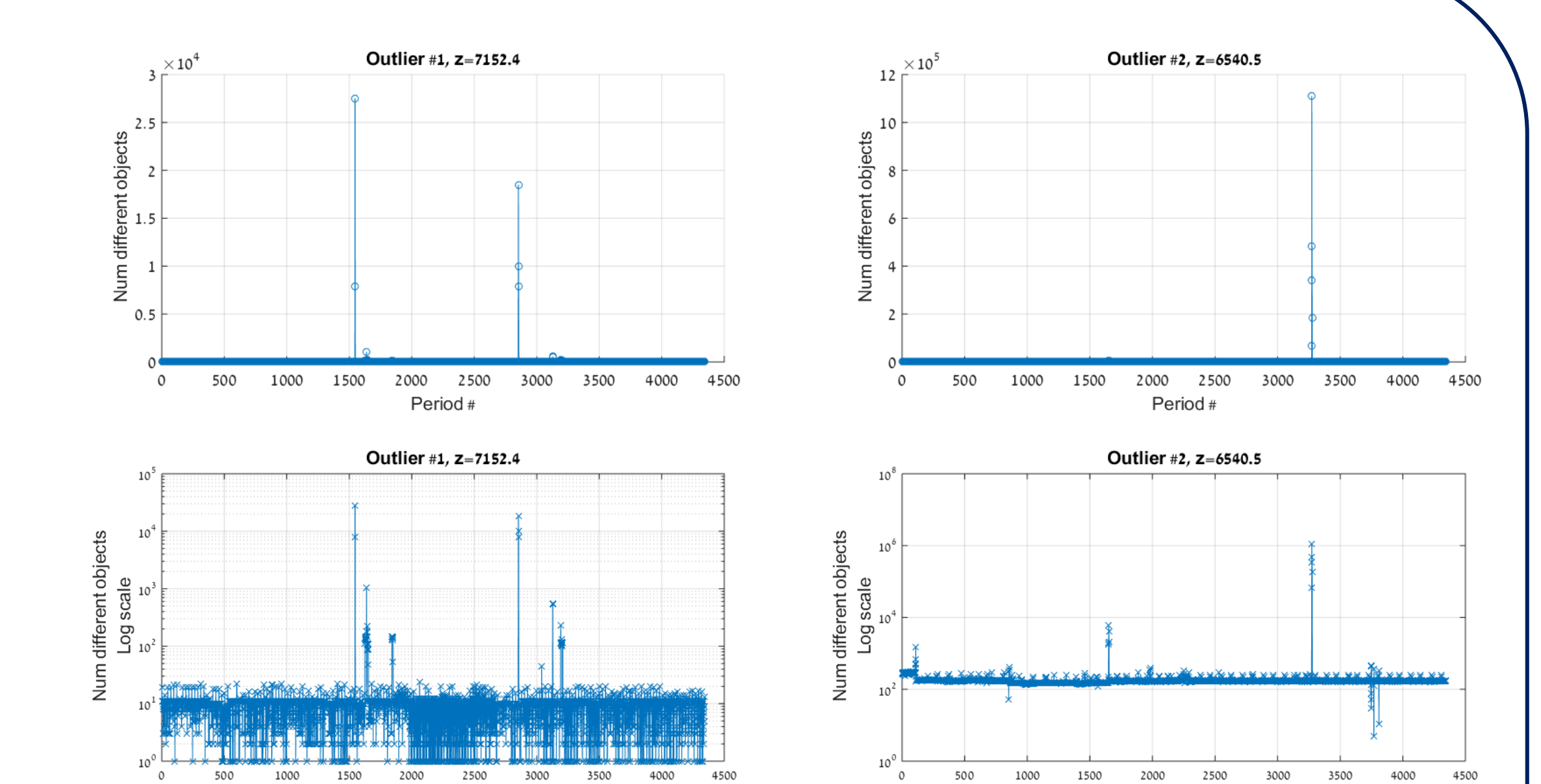

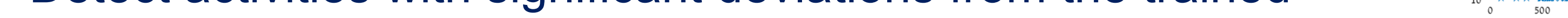

### **Use-case 1: Latency analysis**

### **Use-case 2: Archiving potential**

### expected archive size

## **Use-case 3: Anomaly detection**

models and report alerts

### **Motivation**

- Investigate the logs of an operational cloud object store service to understand how it is used
- Requires going over very large amounts of historical data (e.g., PBs of records) collected over long periods
- Existing tools, such as Elasticsearch, Logstash, or Kibana are good for presenting short-term metrics, but cannot perform advanced analytics
- Apache Spark is good for log analysis and advanced analytics, but we still need to use it smartly

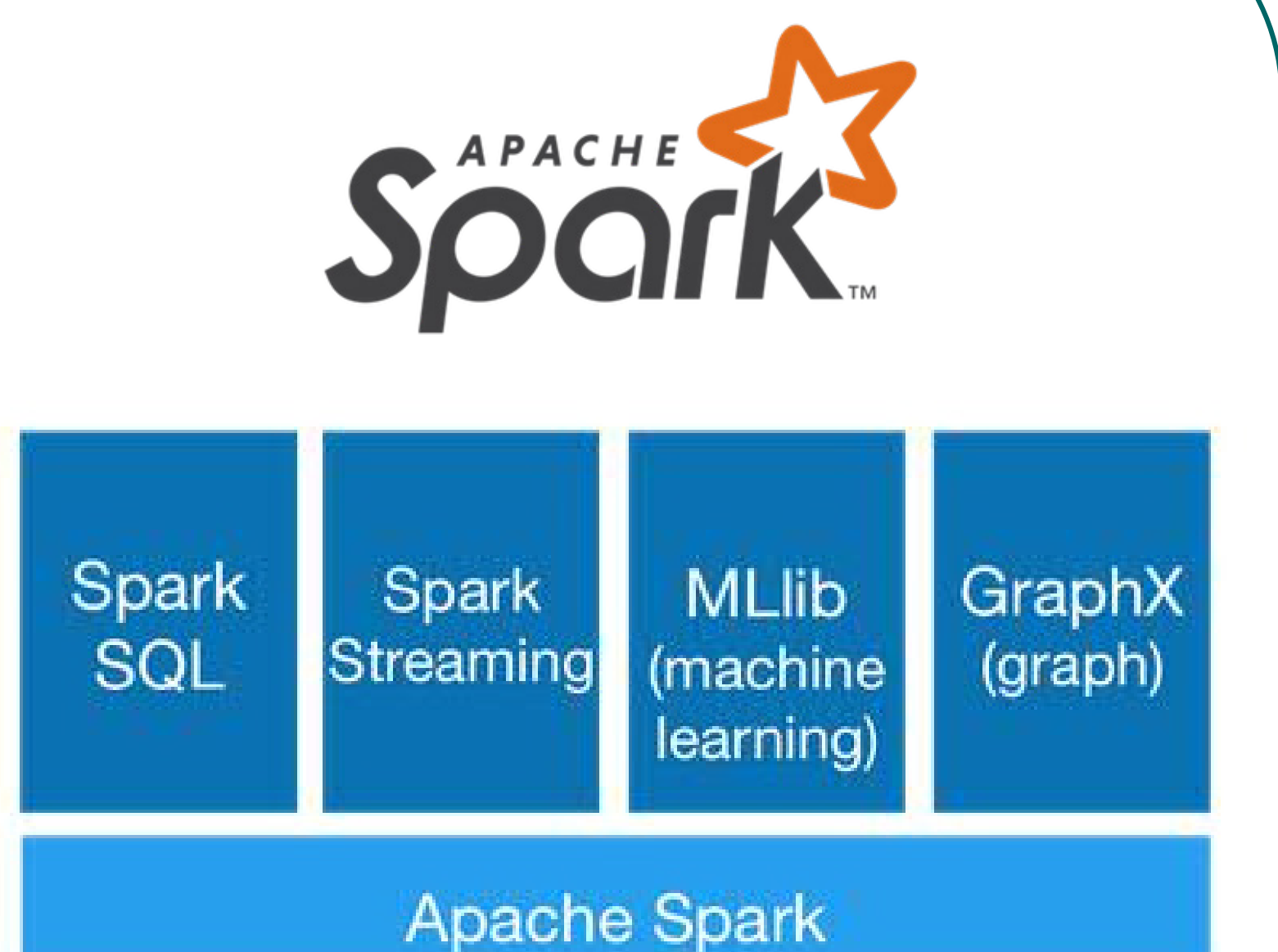

• Our techniques include sampling, smart grouping and aggregation, and the use of machine learning methods targeted at log data

### Figure 1: Distribution of latency of HEAD object

Figure 2: The probability that an object will be touched again if it has not been touched for T days (for T=7, 14, 28, 56, 84) as a function of the day number

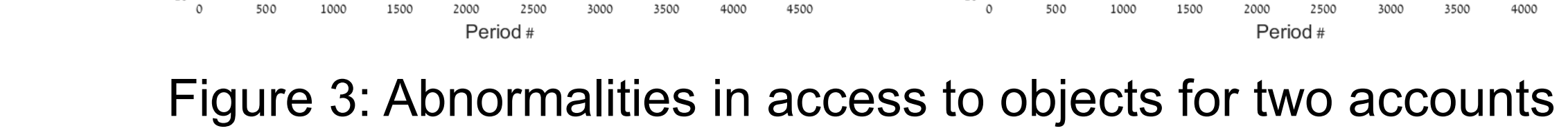

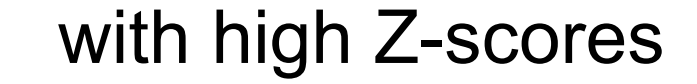

#### Algorithm for latency analysis

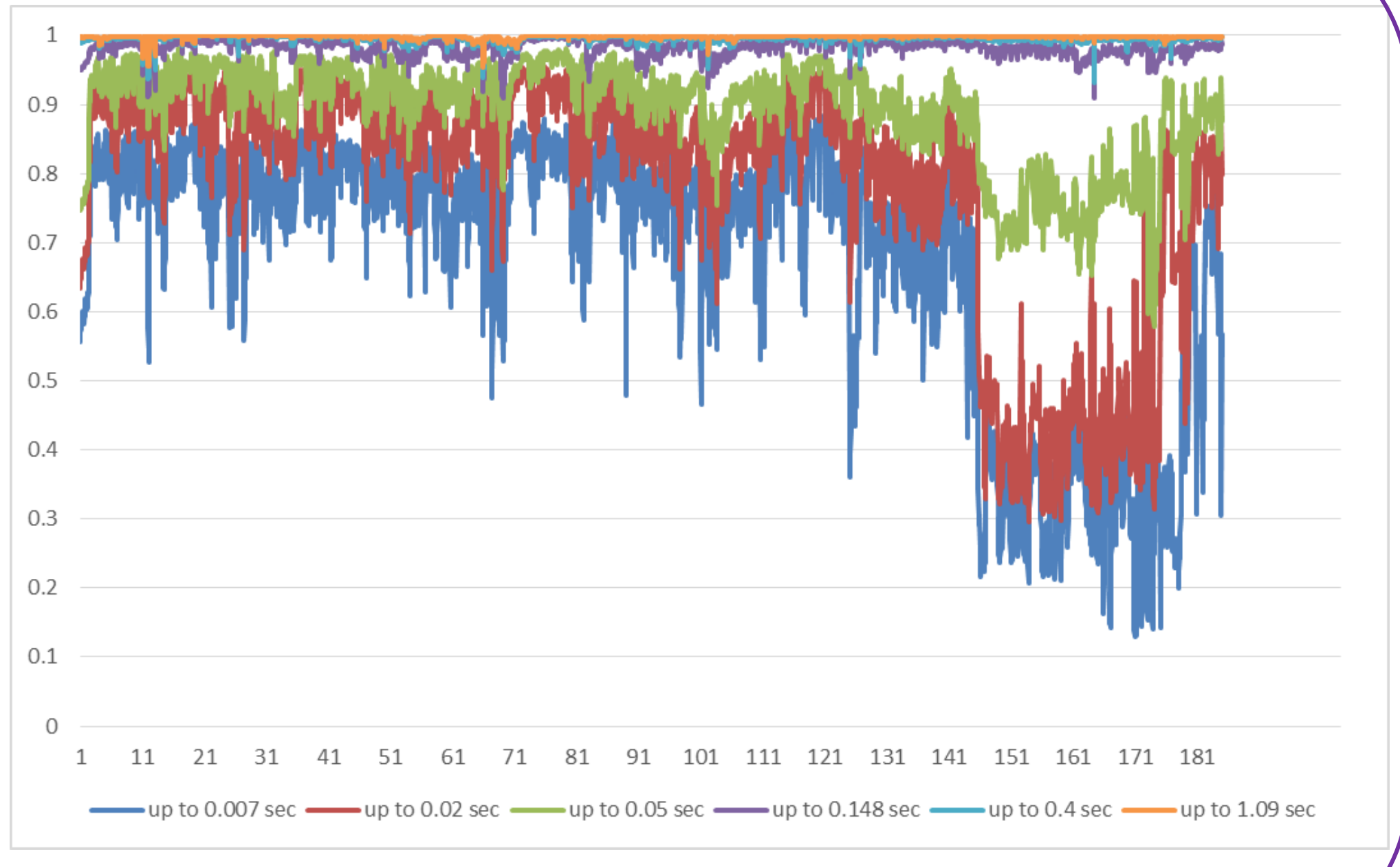

val logFiles =